## estpassport Q&A

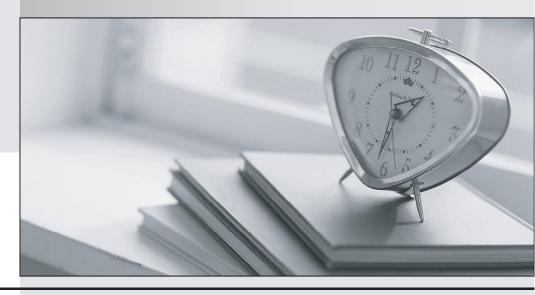

La meilleure qualité le meilleur service

http://www.testpassport.fr Service de mise à jour gratuit pendant un an Exam : 2V0-62.21

Title : Professional VMware

Workspace ONE 21.X

Version: DEMO

- 1. Which protocol does Workspace ONE use to communicate with third party Identity Providers?
- A. SAML
- B. Kerberos
- C. RADIUS
- D. OAuth

Answer: A

2.A customer intends to implement Android device management in their environment.

Which three enrollment options would result in an end-user experience in which a dedicated container is created on the device for only business applications and contents? (Choose three.)

- A. Knox Container
- B. Device Enrollment Program (DEP)
- C. Work Managed Device
- D. Legacy enrolled
- E. Corporate Owned Personally Enabled (COPE)
- F. Work Profile **Answer:** C,E,F

**Explanation:** 

https://docs.vmware.com/en/VMware-Workspace-ONE-UEM/services/Android\_Platform/GUID-AndroidEnrollmentConcept.html

3.Administrators have noticed that all iOS devices are not checking into Workspace ONE in their SaaS environment. They are also unable to send any push notifications to the iOS devices. However, Android and Windows devices are working fine.

What can the administrator do to resolve the issue?

- A. Make sure that the Rest API and SOAP API certificate are valid.
- B. Make sure that all SSL certificates used for the Workspace ONE environment are valid.
- C. Make sure that the APNs certificate is valid and not expired.
- D. Make sure that the Email Notification Service v2 is configured.

Answer: B Explanation:

Reference: https://kb.vmware.com/s/article/2960930

4. You are an administrator configuring custom reports in Workspace ONE Intelligence.

What is the maximum number of custom reports you can create per Organization Group (OG)?

- A. 10
- B. 50
- C. 99
- D. 500

Answer: B

## **Explanation:**

https://docs.vmware.com/en/VMware-Workspace-ONE/services/intelligence-documentation/GUID-28\_int el reporting.html#limits-to-the-number-of-reports

Limits to the Number of Reports You can create and run up to 50 reports for each organization group (OG).

If you have 50 reports in an OG but you need another unique report, you must delete a report to make space.

5.An administrator would like to track these details for all Windows desktops managed by Workspace ONE UEM:

- → driver details for a mouse driver → warranty information for OS
- ⇒ registry value of internal apps

Which Workspace ONE UEM utility can the administrator use?

- A. Create LGPO and assign to Windows devices.
- B. Create sensors and assign to Windows devices.
- C. Create an OEM update profile and assign to Windows devices.
- D. Create Application Control profile and assign to Windows devices.

## Answer: B Explanation:

Reference:

https://docs.vmware.com/en/VMware-Workspace-ONE-UEM/services/Windows\_Desktop\_Device\_Management/GUID-uemWindeskSensors.html